# SQL Server 2012, Part 2 of 9: Installing

## page 1

Meet the expert: Don Kiely is a featured instructor on many of our SQL Server and Visual Studio courses. He is a nationally recognized author, instructor, and consultant specializing in Microsoft technologies. Don has many years of teaching experience, is the author or coauthor of several programming books, and has spoken at many industry conferences and user groups. In addition, Don is a consultant for a variety of companies that develop distributed applications for public and private organizations.

Prerequisites: The users should have a working knowledge of the Microsoft OS and Server environment but does not require any prior experience with Microsoft SQL Server or with database programming.

Runtime: 01:43:29

Course description: So your company has decided to purchase or upgrade to SQL Server 2012, so now what? This course will cover how to prepare for a SQL Server 2012 installation. It will help you to understand what is involved in upgrading an earlier version of SQL Server to SQL Server 2012. See how to install a default instance of SQL Server 2012 and find out how to configure the server after the installation.

#### Course outline:

### Preparing for Installation

- Introduction
- Requirements
- Domain Controller
- Other Considerations
- Network Software
- Requirements
- Setting Up the Service Accounts
- Multiple Instances
- Multiple Instance Scenario
- Using Named Instances
- Instance Components
- Summary

# **Upgrading an Earlier Version**

- Introduction
- Considerations
- Upgrade Advisor
- · Demo: Upgrading
- Demo: Upgrade Advisor
- Demo: Resolving Problems
- Summary

#### **SQL Server Installation**

- Introduction
- SQL Server 2012 Installation
- Demo: Installing SQL Server
- Demo: Checking for Updates
- · Demo: Setup Role
- · Demo: Feature Selection
- · Demo: Installation Rules
- · Demo: Server Configuration
- · Demo: Database Engine Config

- Demo: Error Reporting
- · Demo: Installing
- Summary

### **Configuring the Server**

- Introduction
- SQL Server Configuration
- Demo: Configuration Manager
- Demo: Server Configuration
- Demo: Server Properties
- · Demo: General Settings
- Demo: Memory Page
- Demo: Server Processors
- Demo: Security
- Demo: Connections
- Demo: Database Settings
- · Demo: Advanced Page
- Summary

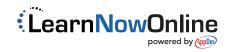